# Retrieving Data from the STORET Warehouse

R9 STORET/WQX Workshop for Tribes November 18, 2008

## Accessing Data

The National STORET Data Warehouse serves as the national repository for Modern STORET data as well as WQX data. Users may obtain data from the warehouse through the STORET home page: www.epa.gov/storet Web services providing direct access to warehouse data will also provide enhanced accessibility to the data.

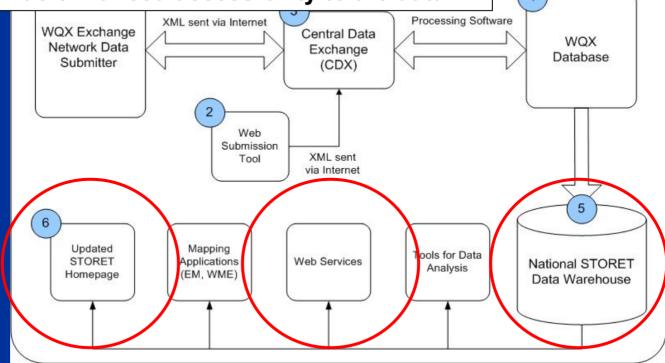

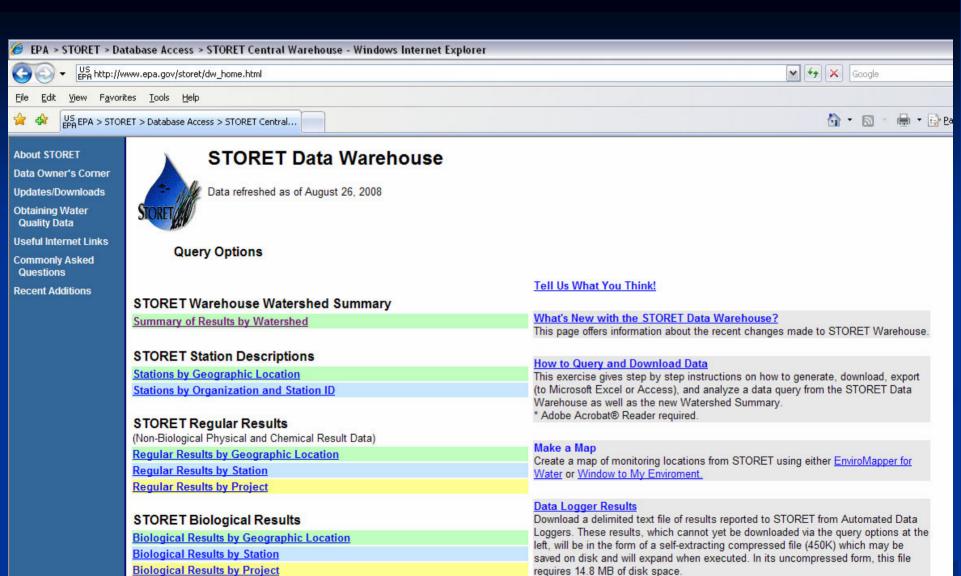

STORET Habitat Results

Habitat Results by Station

Habitat Results by Geographic Location

#### Data Quality Documentation

Select from among available reports which document the standards, methods, practices, and other metadata supplied by data owners to document the quality of the manitoring results found in the National STORET Data Warehouse.

Internet

## STORET Warehouse Updates

- The National STORET Data Warehouse enhancements for improved data accessibility
  - New Watershed Summary Available Now
  - New Web Services Available Now
- Please visit the STORET website for more information: www.epa.gov/storet

## Watershed Summary Examples

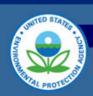

About STORET

Data Owner's Corner

Updates/Downloads

Obtaining Water Quality Data

**Useful Internet Links** 

Commonly Asked Questions

Recent Additions

U.S. ENVIRONMENTAL PROTECTION

#### **STORET**

Recent Additions | Contact Us Search: O All EPA This Area

You are here: EPA Home » Water » Wetland, Oceans, and Watersheds » Monitoring and Assessing Water Quality » STORET » STORET Watershed Station Summary

#### STORET Watershed Station Summary: 18010209

This page provides summary information for water quality data that are available within this watershed. You can access the water quality monitoring data on any of the 'Get Details' links. These data are generated from EPA's STORET database.

Go

The data provided on this page were generated using STORET Web Services. For more information on how to incorporate these data into your application click here.

#### For this watershed, the following organizations have reported monitoring data:

CADWR - California Department of Water Resources

CALSWAMP - CA Surface Water Monitoring Program (California)

EMAP-CS - Environmental Monitoring and Assessment Program

NARS - EPA National Aquatic Resource Survey Data

#### Organization ID: CADWR - California Department of Water Resources

| Station ID | Station Name/Summary Information    | Period of Record      |
|------------|-------------------------------------|-----------------------|
| 1595.00    | F3100200 (Get Details) 55-Physical  | 06/09/1993-06/16/1994 |
| 1596.00    | F3100300 (Get Details) 43-Physical, | 06/09/1993-06/16/1994 |
| 1597.00    | F3100500 (Get Details) 48-Physical  | 06/09/1993-06/16/1994 |

#### STORET

| Decent Additions I | Contact Us I Print Ver | sion Search: | GO |
|--------------------|------------------------|--------------|----|
| Recent Additions I | Contact us i Print ver | sion Search: | 00 |

EPA Home > Water > Wetlands, Oceans, & Watersheds > Monitoring and Assessing Water Quality > STORET > Data Warehouse

#### **Results by Watershed**

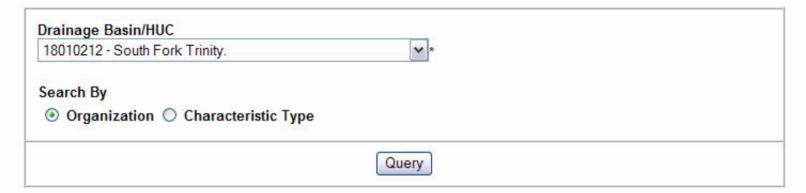

Organizations, 10 Stations, 323 Characteristics, 23,222 Results

Organization

All Organizations of the Watershed

CADWR - California Department of Water Resources 01/14/1992 - 03/04/2002 (60) Records

1 Stations

60 Physical,

CALSWAMP - CA Surface Water Monitoring Program (California) 02/26/2002 - 06/18/2002 (349) Records

2 Stations

### Where do Web Services fit?

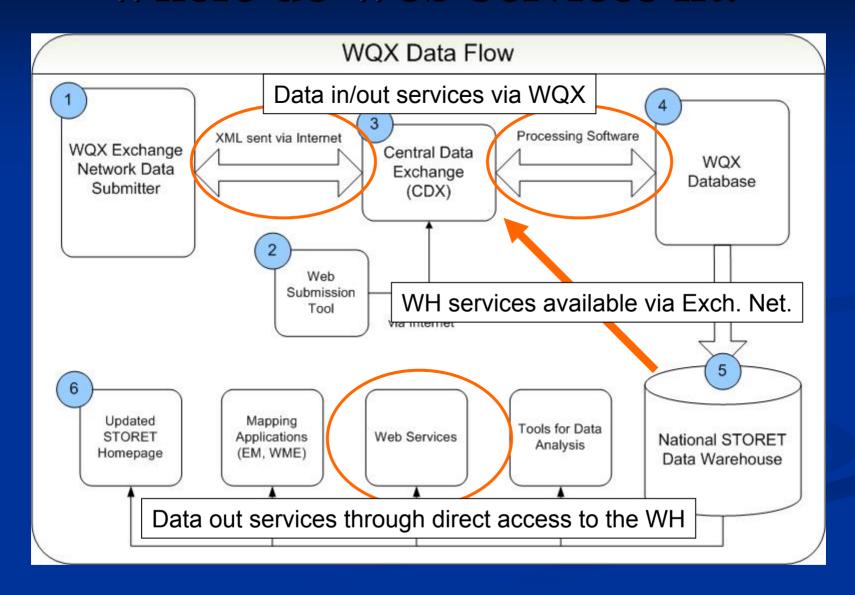

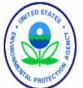

#### **EnviroMapper for Water**

Recent Additions | Contact Us

EPA Home > Water > EnviroMapper for Water

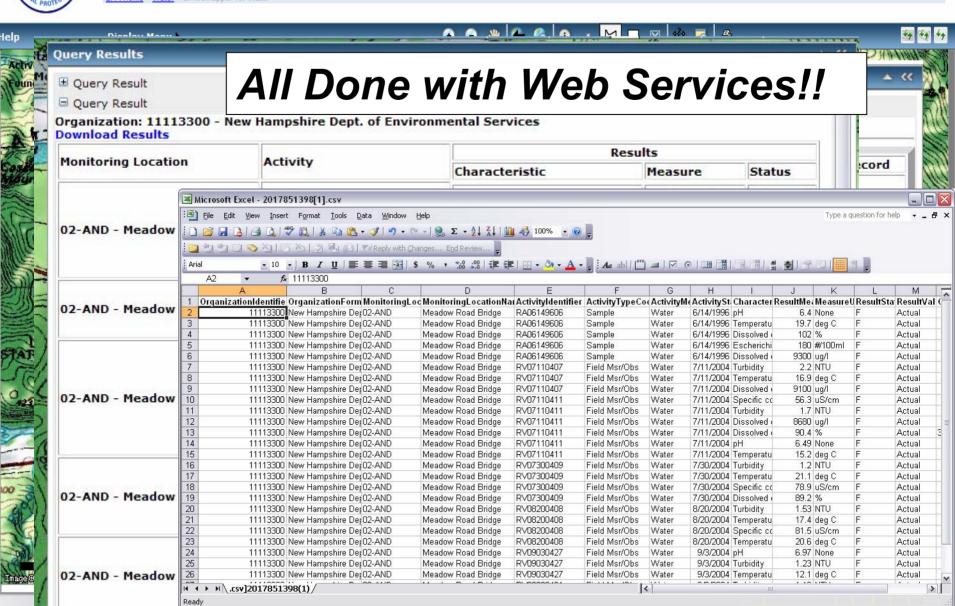

## An example using Monitoring Data

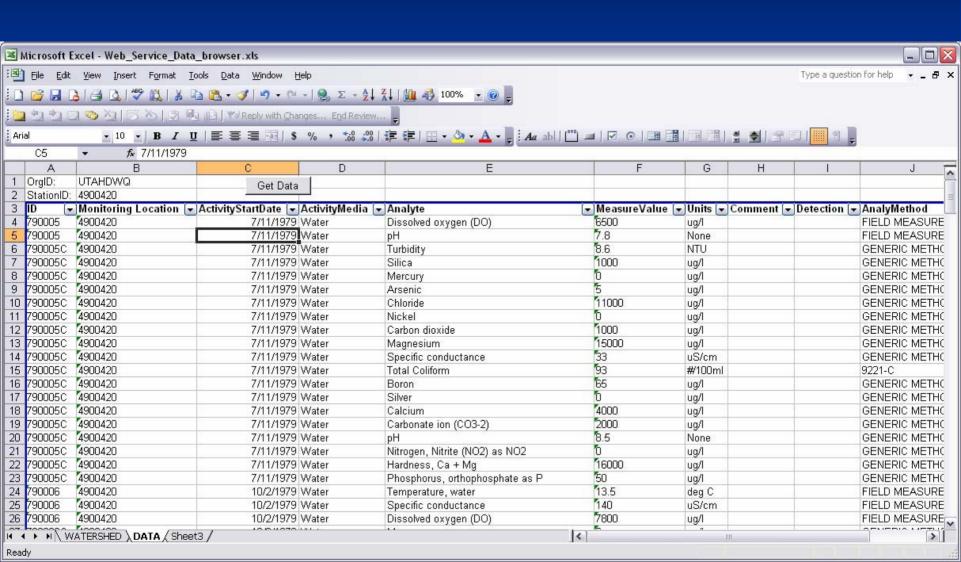